# **SUBMISSION FORMAT OF PAPERS FOR** *fib* **Congress 2018 (TITLE IN 15-POINT TIMES FONT)**

### **Abstract**

Use 11 point Times New Roman font for the abstract. Set your line spacing to be single space. Type the word "Abstract" in 13 point Times New Roman Bold. Please try to keep the length of your abstract to 150-200 words. Times font is an acceptable substitute for Times New Roman font. After the abstract, you should list a few key words that describe your paper. Typically, you should list about 5 to 7 keywords, in alphabetical order, using 11 point Times New Roman font. An example is shown next.

**Keywords:** Bridge Engineering, Design, Detailing, Numerical methods, Punching, Steel fibers

### **1 Introduction**

This template contains the instructions for the proper preparation of a Short Paper and Long Paper for submission to *fib* Congress 2018. Please read through this entire template before you start using it to create your paper. A contributor should remember that:

1) Deadlines are absolute

2) Short Papers will be published in the printed Proceedings, and must not exceed two (2) pages, including all figures, tables, references, etc.

3) Long Papers will be published only in the electronic version of the Proceedings. There is no page limit, but in Adobe Portable Document Format (PDF) submissions may not exceed 2 Megabyte.

4) If you are presenting a case story, the Long Paper may be replaced by a PDF file of your symposium presentation, which will be included in the electronic Proceedings. A Short Paper shall, however, be prepared in any case.

5) You should employ this format for papers. This document is being made available as a template for your convenience. If you elect not to use this template, please remember that you must still adhere to the general guidelines embodied in this document concerning formatting, fonts, margins, etc.

6) Papers shall be submitted as a word document (cf. Section 6).

#### **2 Overview of the proceedings format**

We are requesting that you follow these guidelines as closely as possible so that the Proceedings has a professional look. All paragraphs of text, including the abstract, figure captions, and references, should be justified at the left and the right edges.

For the Title, use 15-point Times (Roman) font. Its paragraph description should be set so that the line spacing is single with 0-point spacing before and 24-point spacing after (Format --> Paragraph --> Indents and Spacing). The font description for the Author List and Authors' Affiliation(s) should be 12 and 11-point Times (respectively). The paragraph descriptions should be set so that the line spacing is single with 0-point spacing before and after.

## **3 Detailed text formatting**

Using 210 x 297-mm paper (A4), the top margin is 3.5 cm, the left margin is 3.0 cm, and the bottom and right margins are 2.5 cm.

Each major section begins with a Heading in 13 point Times font bold, left-aligned and numbered using Roman numerals (except for Acknowledgement and References), followed by a 0.76 cm Tab, and the title using an initial capital letter for the first word. The paragraph description of the section heading line should be set for 20 points before, 10 points after, and the line spacing should be set to "single".

For the body of your paper, use 11-point Times font and set your line spacing at "single" with 0 points before and after. Indent each paragraph by 0.5 cm, except for the first paragraph after the section Heading.

The formatting is summarised in Table 1. Further details are provided in the remainder of this paper for specific situations.

| Summary or typographical settings |                                   |      |                |                              |              |              |           |                               |
|-----------------------------------|-----------------------------------|------|----------------|------------------------------|--------------|--------------|-----------|-------------------------------|
|                                   | <b>Font Specifics</b>             |      |                | <b>Paragraph Description</b> |              |              |           |                               |
| <b>Section</b>                    | (Times Roman unless<br>specified) |      |                | spacing (in points)          |              |              | alignment | indent                        |
|                                   |                                   |      |                |                              |              |              |           |                               |
|                                   | style                             | size | special        | line                         | before       | after        |           | (in cm)                       |
| Title                             | bold                              | 15   | <b>CAPITAL</b> | single                       | 20           | 10           | left      | none                          |
| <b>Author List</b>                | plain                             | 12   | none           | single                       | 12           | 12           | left      | none                          |
| <b>Affiliations</b>               | plain                             | 11   | none           | single                       | $\mathbf{0}$ | $\Omega$     | left      | none                          |
| Abstract                          | bold                              | 13   | none           | single                       | 12           | 12           | left      | none                          |
| Keywords                          | bold                              | 11   | none           | single                       | 15           | 5            | left      | none                          |
| Headings                          | bold                              | 13   | none           | single                       | 20           | 10           | left      | none                          |
| Subheadings                       | italic                            | 11   | none           | single                       | 10           | 6            | left      | none                          |
| <b>Body Paragraphs</b>            | plain                             | 11   | none           | single                       | $\mathbf{0}$ | $\theta$     | justified | $0.51$ <sup>st</sup> line {1} |
| Equations                         | Symbol font for special           |      |                | single                       | 6            | 6            | centered  | none                          |
|                                   | characters                        |      |                |                              |              |              |           |                               |
| Figures                           | 8 to 10 point sans serif          |      |                | single                       | $\theta$     | $\Omega$     | centered  | none                          |
|                                   | (Helvetica)                       |      |                |                              |              |              |           |                               |
| <b>Figure Captions</b>            | plain                             | 10   | none           | single                       | $\mathbf{0}$ | $\mathbf{0}$ | justified | none, 3 spaces                |
| References                        | plain                             | 11   | none           | single                       | $\mathbf{0}$ | $\theta$     | justified | 1 hanging                     |

**Table 1 Summary of typographical settings**

 ${1}$  Except for 1<sup>st</sup> paragraph after the section Heading

#### *3.1 Major subsections*

As shown, denote subsections with left justified 11-point Times Italic. Follow the number of the subsection  $(3.1, 3.2, ...)$  with a single space, and then the subsection title capitalizing the first letter. The paragraph description of the subsection heading is set to "single" line spacing with 10 points before and 6 points after.

#### *3.2 Equations*

Equations should be centred and numbered sequentially. Place the equation number to the right of the equation within a parenthesis, with right justification. An example would be

$$
A = \pi r^2 \tag{1}
$$

or

$$
a^2 + b^2 = c^2 \tag{2}
$$

Make sure that any subscripts in your equations are legible and are not too small to read! When referring to an equation, use the number within parenthesis. For example, you would usually refer to the second equation as (2) rather than equation (2). If possible, use the Symbol font for all special characters, or better yet, use Equation Editor™ or MathType™. The paragraph description of the line containing the equation should be set for 6 points before and 6 points after. The paragraph spacing will need to be set to "single" so that the height will auto scale to fit the equation.

### *3.3 Unit System*

SI units shall be used throughout. Other unit systems may be used in accordance with established practice, e.g. to designate rebar size, but in such cases the pertinent measures shall also be stated in SI units. The dot (.) is used as decimal separator.

#### **4 Figures and tables**

Figures should maximize legibility. Use a sans serif font, such as Helvetica or Arial. Helvetica and Arial are larger and much easier to read than Times. Using 8- to 10-point Helvetica usually results in a legible figure. Do not use any font smaller than 8-point! It must be legible. When referring to a figure, use the abbreviation Fig. followed by its number. Place figure captions directly below each figure. Use 10-point Times with the paragraph spacing set at "single". Type "Fig. #" (# is the number) then insert 3 spaces before beginning the text of the figure caption. Note that figure captions are always (left and right) justified, rather than centred, even if they are less than a single full line in length. See the captions for Fig. 1 and Fig. 2.

Fig. 2 illustrates a common example of what can go wrong with the numbering and sizing of axis titles on a graph. In this case, the graph was initially pasted at a much larger size than the column width, and then reduced to fit.

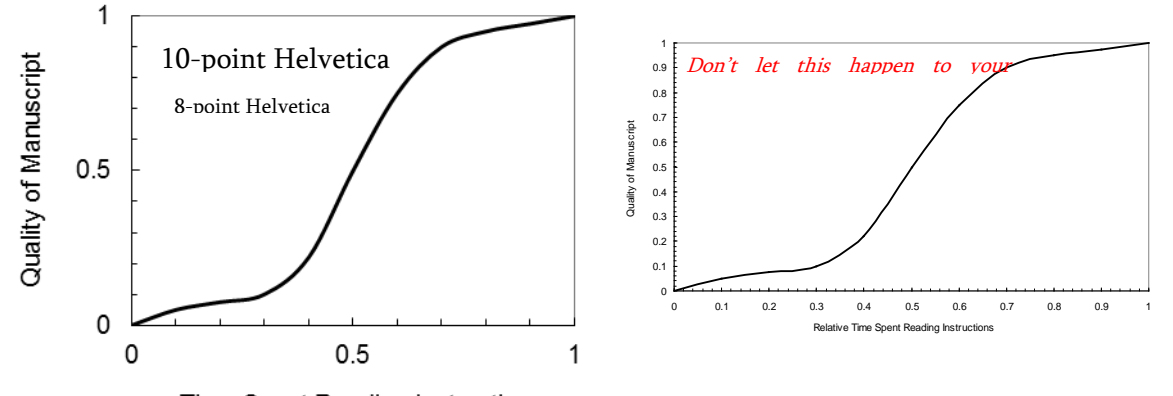

Time Spent Reading Instructions

quality of the author's Proceedings article.

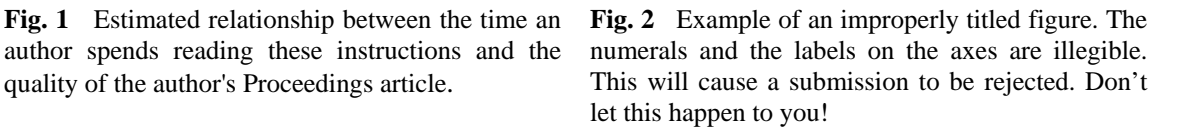

Within Microsoft Word there are several options for placing figures within your paper. Often the easiest is to insert them between existing paragraphs allowing the figures to remain in that relative position. The paragraph description where the figure is inserted must be set to "single" spacing rather than "exactly 12 points" in order to allow the line to auto scale in height to display the entire figure. Some disadvantages of this approach are that you don't have total flexibility in placing figures, and that the figures will move as text is inserted or deleted in any part of the document before the figure. If you elect to use this approach, it is recommended that you nearly complete the editing of your text before inserting any figures. Remember to allow room for them, however. Then begin inserting figures starting from the beginning of your document. Do not lump all figures at the end of the paper!

If you have difficulties with the titles on your figures, you can always elect to add in the titles as separate text boxes, rather than importing the titles with the graph. This is sometimes helpful in getting a lengthy vertically-oriented title to display correctly.

Notice that prior to the graph, a single 12-point line is used to separate the preceding text from the graph. The equivalent of a blank line should exist between the bottom of the graph (the x-axis caption) and the figure caption. (In this particular case, there was no need to add a blank line between the xaxis label and the figure caption, because the figures have been inserted into a table with unmarked lines with adequate spacing provided by Table properties.) After the figure caption, there should be a single 12-point blank line before the text resumes. If you decide to use colour traces in your graphical data, be absolutely certain that there is no ambiguity about your graphical information when printed on a B&W printer.

Tables should follow the same principles as figures, the emphasis being on legibility. When referring to a table, use the designation Table # (# being the number). Place table captions directly above each table.

## **5 Citing previous work**

References in the text should be given with author's name(s) and year of publication in parentheses, e.g.: (Abrams 1987). They may also be quoted with only the year in parentheses, for example: '... according to Abrams (1987)'. Multiple authors are quoted as indicated by the following examples:

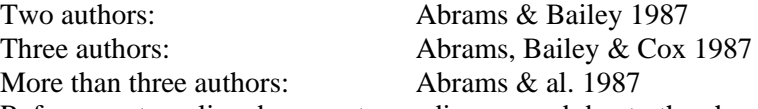

References to online documents are discouraged due to the changeable nature of website addresses. The reference list is the last section. It should be arranged alphabetically either by the author or by publisher for documents published by organizations and associations (e.g. *fib*, ISO, ACI). Use 11 point Times. The paragraph description is set for a line spacing of "single" with 0 point spacing before and after. A 1 cm hanging indention should be specified. Examples that illustrate the recommended presentation of references are given in the below reference list.

## **6 Language**

All text should be in the English language, preferably British. Please make use of a suitable spelling control, and even if you consider yourself proficient you are strongly encouraged to have the text proofread by a native English speaker. Particularly valuable would be a review by a colleague outside your narrow field of expertise, who might query terms or phrases that are not commonly understood by the uninitiated. Excessive use of acronyms is also discouraged.

## **7 Converting to PDF**

As always with a conversion to PDF, authors should very carefully check a printed copy. Some conversion problems that have been known to occur are: 1) A full 2-page Word document may "spill over" onto a third page, upon being converted. 2) A text box that overlays a graph in Word might disappear when converted to PDF. This depends on how the graph was pasted into the Word document (the text box may become covered by the graphic in the PDF). 3) Arrows in a drawing may become slightly disconnected from their stems, and/or shifted in position. 4) Check all special symbols and equations, especially right-hand brackets. Authors should perform a careful check to catch minor nuisances and resolve any problems encountered.

## **8 Conclusions**

Although reading these instructions may have been an unpleasant experience, following them will improve the quality of your paper and the Proceedings.

## **Acknowledgements**

The author wishes to acknowledge the inspiration provided by previous symposium paper guidelines, in particular the *fib*2015.

## **References**

- *fib* Bulletin 34 (2006), Model code for service life design. fédération internationale du béton (*fib*), Lausanne, Switzerland.
- Haist, M. (2009), Zur Rheologie und den physikalischen Wechselwirkungen bei Zementsuspensionen. Ph.D. thesis, University of Karlsruhe, Germany.
- ISO 12572:2001, Hygrothermal performance of building materials and products Determination of water vapour transmission properties.
- Mindess, S. & Young, J.G. (1981), Concrete. Prentice Hall Inc., New Jersey, USA.
- Richard, P. (1996), Reactive powder concrete: A new ultra-high-strength cementitious material. Proceedings of the 4th International Symposium on Utilisation of High-Strength/High-Performance Concrete, De Larrard, F.; Lacroix, R. (Eds.), Paris, France, pp. 1343-1349.
- Saul, A.G.A. (1951), Principles underlying the steam curing of concrete at atmospheric pressure. Magazine of Concrete Research, Vol. 2, No. 6, pp. 127-140.

## **9 Copyright**

As part of your submission process you will be requested to confirm your consent to Publish as noted below;

All papers submitted to the *fib* Congress 2018 Organising Committee (OC),

which will act as the Publisher of the proceedings, will be published in electronic format and made available to delegates electronically. In addition, a two-page summary of each paper will be published in the printed conference proceedings.

The consent ensures that the Publisher has the author's permission to publish the work, individually or collectively, in print or electronic format. This permission is extended to the International Federation for Structural Concrete (*fib*) who can publish the work through additional outlets (for example, publication on the *fib* website or in its *Structural Concrete* journal).

Title of contribution:

Authors:

1. The authors hereby assign the publisher (OC of *fib* Congress 2018) the right to publish said contribution in print and electronic format.

2. The author retains the right to republish the contribution in a collection consisting solely of the author's own work (e.g. on the author's website, or in relevant websites linked to the author's research profile). Any republishing of the contribution needs to refer to the original publication (i.e. the proceedings of the *fib* Congress 2018). 3. The author guarantees that the contribution is original, has not been published previously, is not being considered for publication elsewhere, and that any permission to quote from other sources has been obtained.

4. The author declares that any person named as co-author of the contribution is aware of the fact and has agreed to being so named.

Signed on behalf of all authors by corresponding author:

Name Date Date  $\Box$ 

**Signature \_\_\_\_\_\_\_\_\_\_\_\_\_\_\_\_\_\_\_\_\_\_\_\_\_\_\_\_\_\_\_\_\_\_\_\_\_\_\_\_\_\_\_**